## Adobe Photoshop 2022 (Version 23.0.1) Crack Patch Free Latest

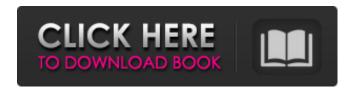

Note Not all Photoshop menus are visible in every tool. To enable the menus and toolbars you need, choose Edit→Preferences→ Show .... for all menu items, or choose Toolbars from the Edit menu. \* \*\*The Keyboard panel\*\*. Type "Keys" and then press Tab to open the Keyboard panel. By default, Photoshop displays a list of all the keyboard shortcuts it recognizes. However, you can customize the keyboard shortcuts

to work just as you like.

Adobe Photoshop 2022 (Version 23.0.1) With Registration Code

Here are 46 free Photoshop alternatives to get you started. From photo editing to graphic design, there are loads of apps available to you on the Google Play Store. Here are our favourite top picks. Free App Critics Score In the App Store, Apple listed Photoshop Elements among its Paid Apps. However, the Software Update app in the iPad indicated

that the older version has been replaced by Photoshop Elements Free. I had no access to Photoshop Elements App but a friend installed it successfully on his iPad, which confirmed that the new version is more stable and can be used for work as well as play. App Store Link Photoshop Elements Free has a quite similar interface as Elements except for different icons. Photoshop Elements Pro works best on Photoshop. 3. Pixlro-matic With Pixlr-o-matic, you can transform any photo into a new

and different version of itself within seconds. Pixlr-o-matic has a wide range of options to choose from: Instagram filters, blurring, filters, and stickers. It can also convert images into slideshow or black-and-white for your web or social media posts. Download Pixlro-matic App Store Link Pixlr-omatic is great for transforming photos with a variety of effects without any real need to know what you are doing. Free App Critics Score App Critic Ratings are a way to rate Android apps based on their

quality and popularity. Pixlr-omatic got a 7.7 out of 10. This is a decent rating, and Pixlr-o-matic app is also very popular. App Store Link If you love Instagram, then you might already be using this app. 4. Photo Frame Plus Photo Frame Plus is an app that lets you create stylish photo frames, collages, or GIFs. You can also share the final photo to your social media accounts as well as upload to services such as Facebook, Twitter, Google+, Tumblr, and Pinterest. The main draw of Photo Frame

Plus is its ability to adjust the overall brightness, contrast, and saturation, without affecting details in the image. Download Photo Frame Plus App Store Link Photo Frame Plus is an excellent photo app for image editing. Free App Critics Score App Critic Ratings are a way to rate Android apps based on their quality and popularity. Photo Frame Plus got a 7. a681f4349e

| | --- | --- | Brushes used in Photoshop Brushes have four parts: their handle, flow control panel, tone preview, and selection rectangle. The handle is where you use to adjust the brushes' size and attributes. The flow control panel contains sliders that control the brush's strokes and opacity. The tone preview displays the palette of colors used to create the stroke. The brush is selected when you have a flow control panel open.

The Select Rectangle options are useful for cropping, combining, separating, and inverting objects in an image. You can also use the selection rectangle to change the color and size of the paintbrush strokes. You can access these options using the Rectangle Selection tool or the Selection Brush tool. You can create your own brush by using a brush palette that is stored in the brush presets or a specially designed brush that is saved in the Brush Presets folder. Brushes can be categorized in

several ways: \*\*Strokes:\*\* These are the most commonly used brushes in Photoshop. They consist of a brush size, a stroke opacity, a flow, and a size variation. They are the basic brushes that you will use most often to create and modify images. \*\*Highlights:\*\* These are semi-transparent brushes that can be applied to existing strokes to create highlights or shadows, to lighten or darken a stroke, or to combine two strokes. \*\*Compound brushes:\*\* These are brushes that consist of a group of Basic

(highlights, shadows, etc.) plus a texture brush. The texture brush contains the patterns and textures that you can use to create special effects. You can also create compound brushes by using the stock brush tool in Photoshop. The Basic setting for the brush control and selection settings is set to default in the Brush Presets dialog box (Figure 5.3). To change the settings for a brush, you can change these settings in the Brush Presets dialog box, as shown in Figure 5.4. Figure 5.3 Figure 5.4 The three

most frequently used brush settings are shown below. \* \* \* \* \* \* Degree Dialer \* The Degree Dialer is set to the Basic brush's default settings. You can change the flow, opacity, and the size variation for the brush in the Brush Presets dialog box. \* \* \* \* \*

What's New In?

using System.Collections.Generic; using System.Linq; using System.Text; namespace Steam4Intermediate.Core.Formats

{ /// /// A property ID (PID) is a unique identifier, which consists of two parts: A steamid, and a version number. A steamid is a unique user account for a computer. /// public sealed class PID : IEquatable { public ulong steamid { get; } public Version version { get; } public PID(ulong steamid, Version version) { this.steamid = steamid; this.version = version; } public static PID Empty => new PID(0UL, Version.Current); public override bool Equals(object obj) { if (obj is PID p && p.steamid ==

```
steamid && p.version == version)
{ return true; } return false; }
public override int GetHashCode()
{ unchecked { return (steamid ^
version).GetHashCode(); } } public
override string ToString() {
```

## **System Requirements:**

Minimum: OS: Windows XP Service Pack 2 (SP2) (or later) Processor: Pentium III 800 MHz, 1 GHz, or faster Memory: 256 MB RAM Graphics: DirectX 8.1 capable graphics card DirectX: DirectX 8.1 capable video adapter Hard Drive: 1 GB available space Display: 1024 x 768 resolution display Recommended: OS: Windows Vista (or later) Processor: 2 GHz or faster Memory: 2 GB RAM Graphics:

## Related links:

http://barrillos.org/2022/06/30/photoshop-cc-2014-serial-number-for-pc/

https://social.urgclub.com/upload/files/2022/06/1SqiNGqikBCYg2dLO9oo 30 b389ae4863b9b9644ff71ecdf234b307 file.pdf https://online-kassa.store/online-kassy/adobe-photoshop-cs5-kevgen-crack-setup-torrent-activation-code-download-latest/

https://www.careerfirst.lk/sites/default/files/webform/cv/linandi143.pdf

https://carolwestfineart.com/photoshop-2022-serial-key-free-for-pc-latest-2022/

https://libertycentric.com/upload/files/2022/06/FSoAWdaAnJ1jUNwvLFUz\_30\_b389ae4863b9b9644ff71ecdf234b307\_file.pd f

https://cadorix.ro/wp-content/uploads/2022/06/Photoshop 2022 Version 230.pdf

https://webpreneursclub.com/upload/files/2022/06/YrMK2fRbOGzJZkpNp5TZ\_30\_558cc13c3d2089b669a79445173a2a5c\_file.pdf

https://divyendurai.com/adobe-photoshop-2021-version-22-2-activation-activation-code/

https://brightsun.co/adobe-photoshop-2021-version-22-0-1-key-generator/

http://www.drkgry.com/wp-content/uploads/2022/06/Photoshop\_CS4.pdf

https://himarkacademy.tech/blog/index.php?entryid=5528

https://www.cameraitacina.com/en/system/files/webform/feedback/affvach243.pdf

https://techadarsh.com/2022/06/30/photoshop-2021-version-22-4-product-key-free-download-pc-windows-latest/

https://nameless-tor-77534.herokuapp.com/fideleon.pdf

https://aerosmith50years.com/wp-content/uploads/2022/06/Adobe Photoshop 2021 Version 2241 Crack Keygen Free.pdf https://gentle-chamber-16045.herokuapp.com/Photoshop CC.pdf

https://voxpopuli.kz/wp-content/uploads/2022/07/photoshop 2022 version 2301 crack serial number with full keygen download for windows a.pdf

http://www.flexcompany.com.br/flexbook/upload/files/2022/06/gt3t53G1KcJKfuLRdba7\_30\_b389ae4863b9b9644ff71ecdf23\_4b307\_file.pdf

https://helpmefinancials.com/adobe-photoshop-2020-version-21-kevgenerator-activator-download-updated-2022/